### **Variable aléatoire de Poisson de paramètre 100**

## I) Simulation

Variable : nombre de gouttes de pluie qui tombent en l'espace d'une seconde

On fait

```
gouttes = 0instant = -0,1 * ln (alea())
until instant >1
  instant = 0.1*ln(alea())
  gouttes +=1affiche gouttes
```
## On obtient

9

II) Étude statistique

On répète l'expérience 100 fois On fait :

```
stats = new Sac()for n in [1..100]
  gouttes = 0instant = -0.1 * ln (alea() until instant >1
    instant = 0.1*ln(alea))gouttes +=1 stats.ajoute gouttes
affiche stats
```
### On obtient

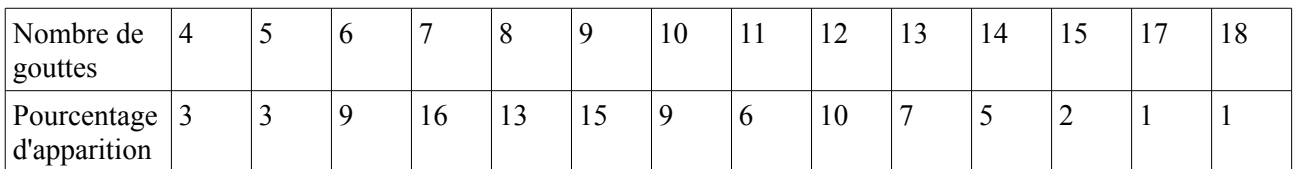

#### On fait

```
stats = new Sac()
for n in [1..1000]
  gouttes = 0instant = -0.1 * ln (alea() until instant >1
    instant = 0.1*ln(alea))gouttes +=1 stats.ajoute gouttes
diagrammeBatonsTrie stats.effectifs,400
```
# On obtient

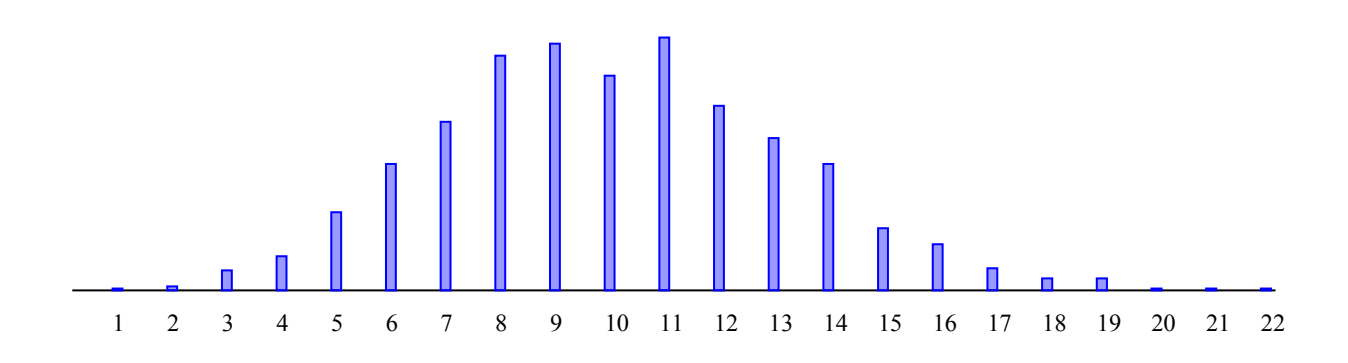

## III) Autres variables de Poisson a) Changement de paramètre

On prend  $n = 4000$ On fait

> stats =  $new$  Sac() for n in  $[1..4000]$ gouttes  $= 0$  $\text{instant} = -0.1 * \ln(\text{alea}())$  until instant >1 instant  $= 0.1*ln(alea))$  $g$ outtes  $+=1$  stats.ajoute gouttes diagrammeBatonsTrie stats.effectifs,600

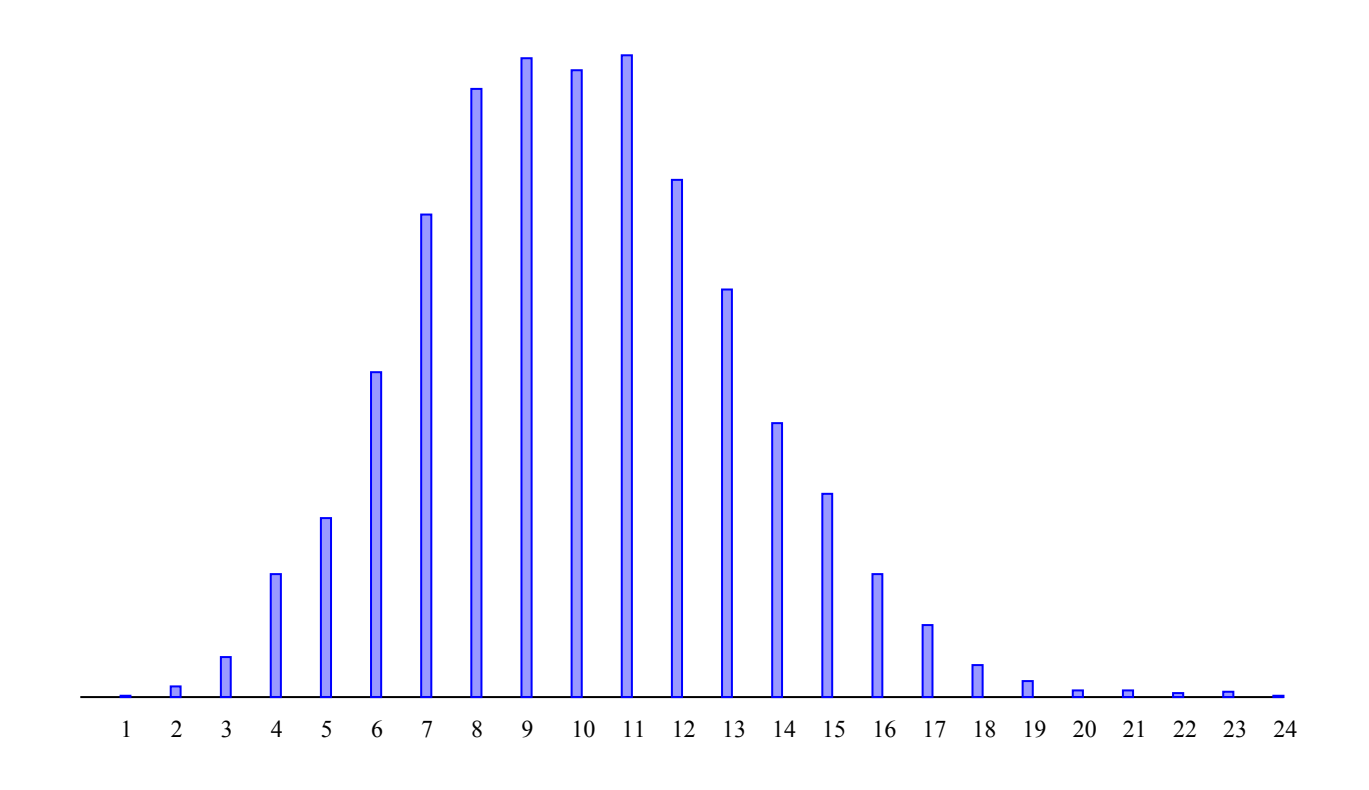

Quand on augmente le paramètre, les fréquences augmentent de manière générale mais les fréquences les plus élevées augmentent encore plus.